# Задача 6. УМНОжение

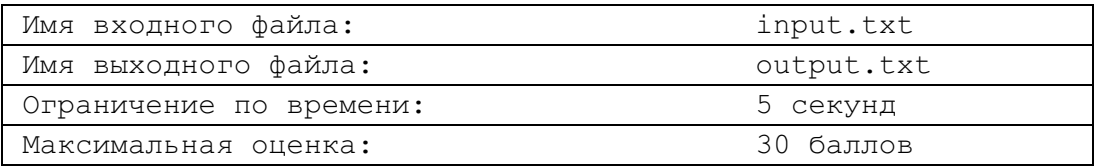

Известный ученый Яков Трахтенберг разработал систему быстрого счета для нахождения произведения двух натуральных чисел. Так, вычисление произведения 23 и 14 давало в качестве промежуточного результата последовательность чисел 12 11 2, называемую набором Трахтенберга. Далее по этому набору получался конечный результат, равный 322.

Приведем еще несколько примеров таких наборов:

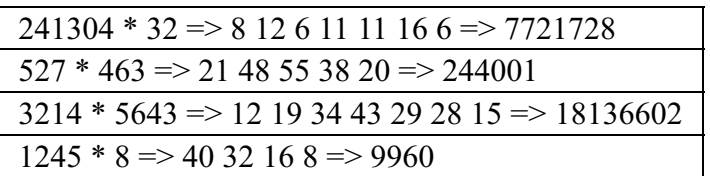

Требуется определить, по какой схеме производилось умножение и составить программу, которая по заданному набору Трахтенберга восстанавливает все возможные пары сомножителей и определяет их произведения.

# Входные данные

Во входном файле в одной строке записана последовательность чисел, разделенных пробелом, задающих некоторый набор Трахтенберга. Количество чисел в наборе не более 50.

### Выходные данные

Выведите в выходной файл искомые пары сомножителей и их произведения в формате:

# <множимое>\*<множитель>=<результат произведения>

Все выведенные пары сомножителей должны быть различны. Пары, отличающиеся порядком следования сомножите-лей, считаются одинаковыми.

Старшие цифры сомножителей и результата произведения не могут равняться нулю.

#### Пример

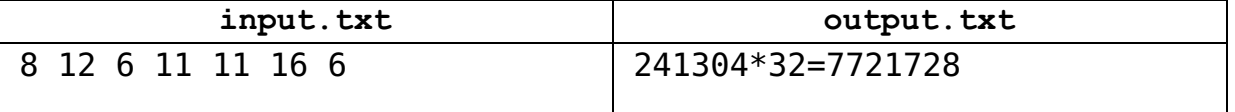